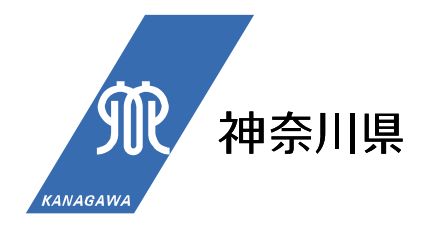

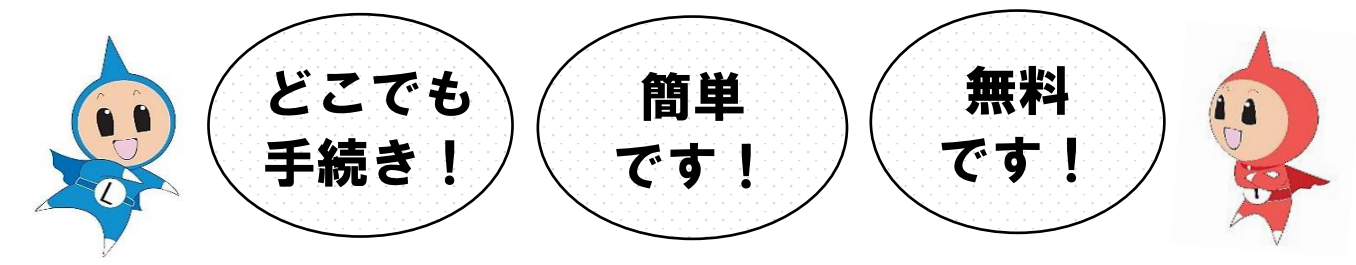

# **電子納税が便利です!**

<u>。<br>eLTAXで電子納税(ダイレクト納付、インターネットバンキング</u> などのペイジー納付、クレジットカード納付)ができます。

### □金融機関の窓口への**お出かけ不要! 納付書不要!**

オフィスや自宅のパソコンから電子納税できます。

#### □eLTAX の**利用手数料は無料!**

□電子申告から納税までワンストップで手続きできます。

□地方税について、複数の地方公共団体へ一括申告・納税ができます。

□神奈川県の公金を取り扱っていない金融機関からでも納付できます。

※クレジットカード納付は所定のシステム利用料がかかります。

#### **eLTAX で納税できる税金の種類は?**

●法人都道府県民税・事業税

●特別法人事業税(地方法人特別税)

●法人市町村民税

●事業所税

●個人住民税

(給与特徴、退職所得に係る納入申告)

**利用できる時間は?**

8:30~24:00

・平日

・月末最終土曜日と翌日の日曜日

※別途、休日に利用できる日があります。

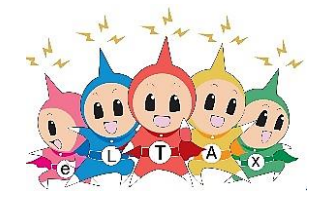

**ダイレクト納付**の手続き方法は裏面をご覧ください

## **便利なダイレクト納付をぜひご利用ください!**

ダイレクト納付とは…

利用者が事前に登録した金融機関口座から、支払金額を引き落とし、納税する方法

★インターネットバンキングの契約不要

★納付期日指定が可能

★税理士などの代理人に依頼しての納付が可能

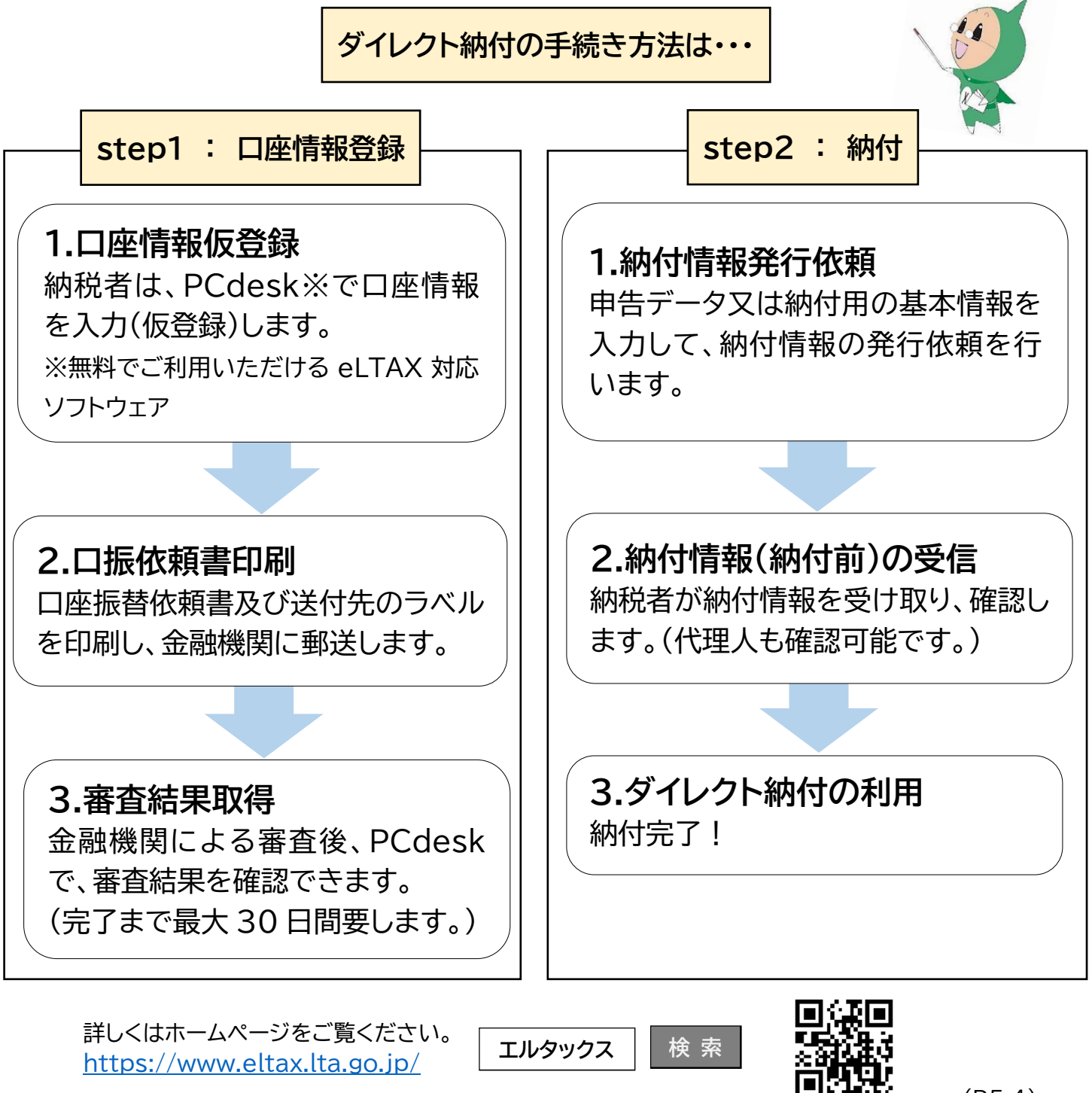